MathWorks<sup>®</sup>

# **How to build a website powered by MATLAB**

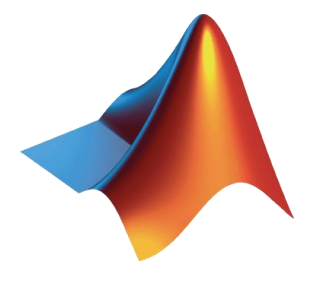

**David Willingham Senior Application Engineer – Data Analytics**

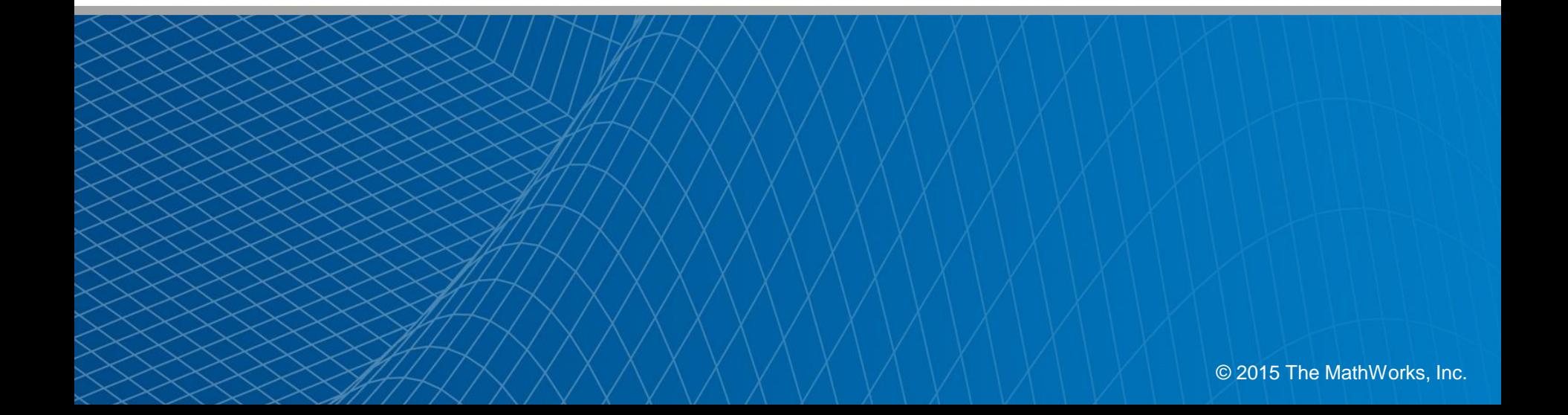

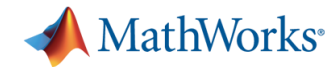

## **Case Study – Mining Economics** *forecasting the profitability & financial risk of a mine*

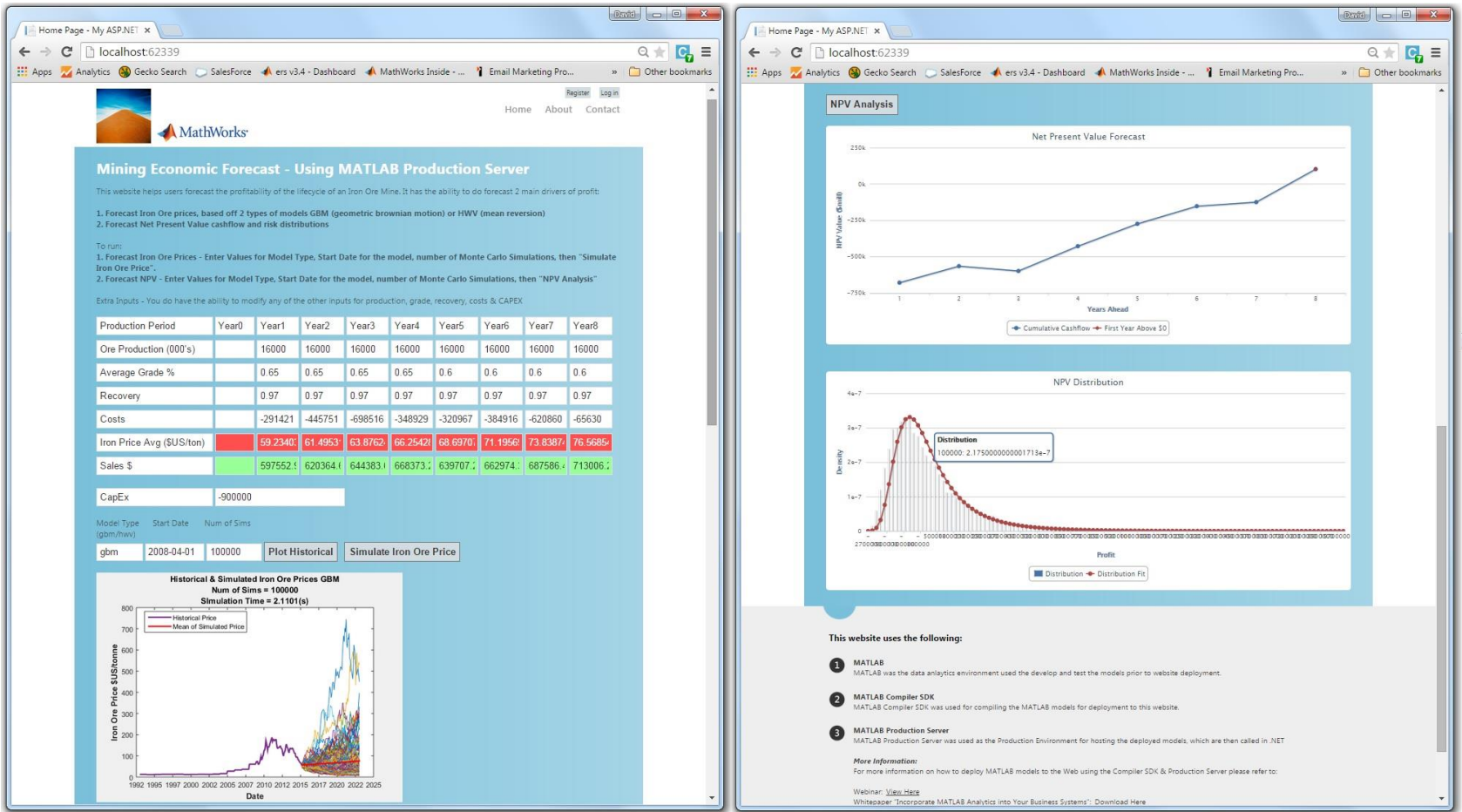

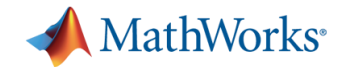

# **Case Study - Background**

- **Business Issues** 
	- An analyst has developed the forecasting models
	- Only he/she can run it
	- Turn around for simulating scenarios is slow
	- IP is lost if the analyst leaves
	- Concern about manual re-coding for deployment
	- Needs to be quick
- **Business Solution** 
	- Automatically deploy the models to the web with MATLAB Compiler products
	- Other users can now interact and run various scenarios
	- From any laptop/PC or mobile device, instantly
	- IP will exist long after the analyst has developed it
	- No recoding of models necessary

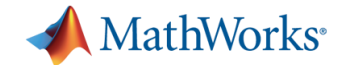

# **Share Programs Outside of MATLAB**

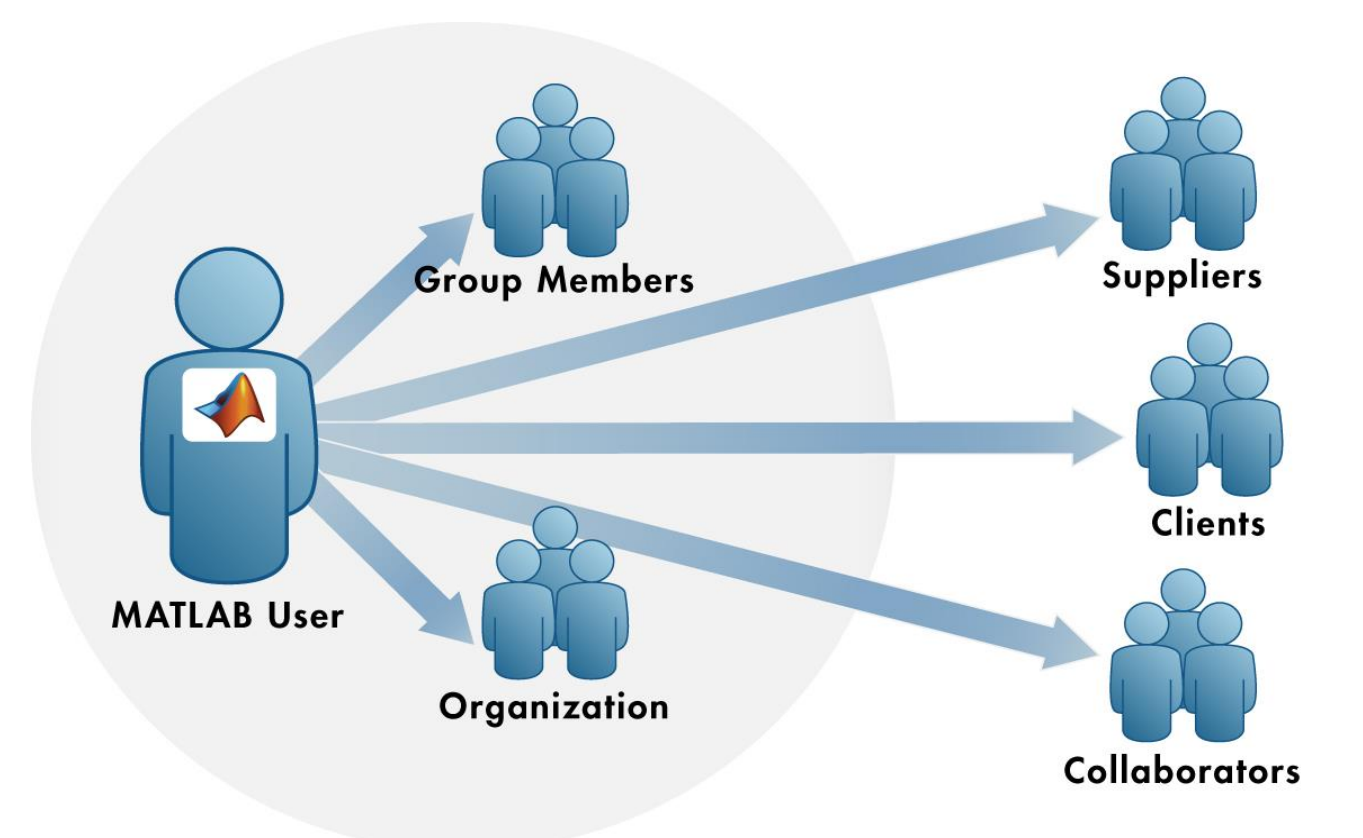

Deploy your MATLAB code to people who don't need MATLAB

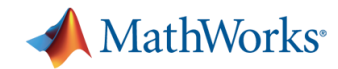

# **Benefits of Deploying MATLAB Code**

- Domain experts maintain ownership of ideas, algorithms, and applications
- **Filexibility to integrate with different** programming languages
- **Implement a common algorithm on** different platforms
- Avoid time consuming and error prone re-coding
- **Easily adopt algorithm improvements** throughout lifecycle

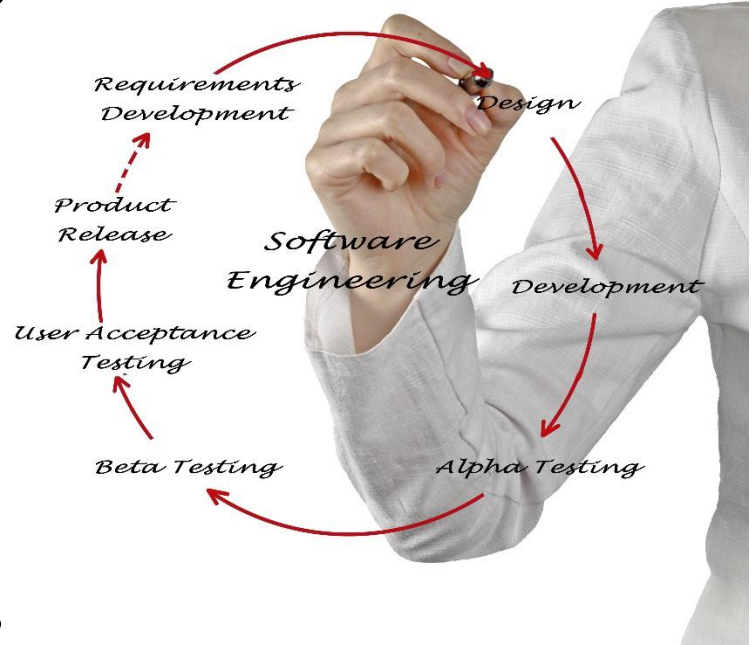

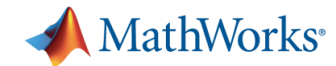

# **A Primer on Sharing MATLAB Programs**

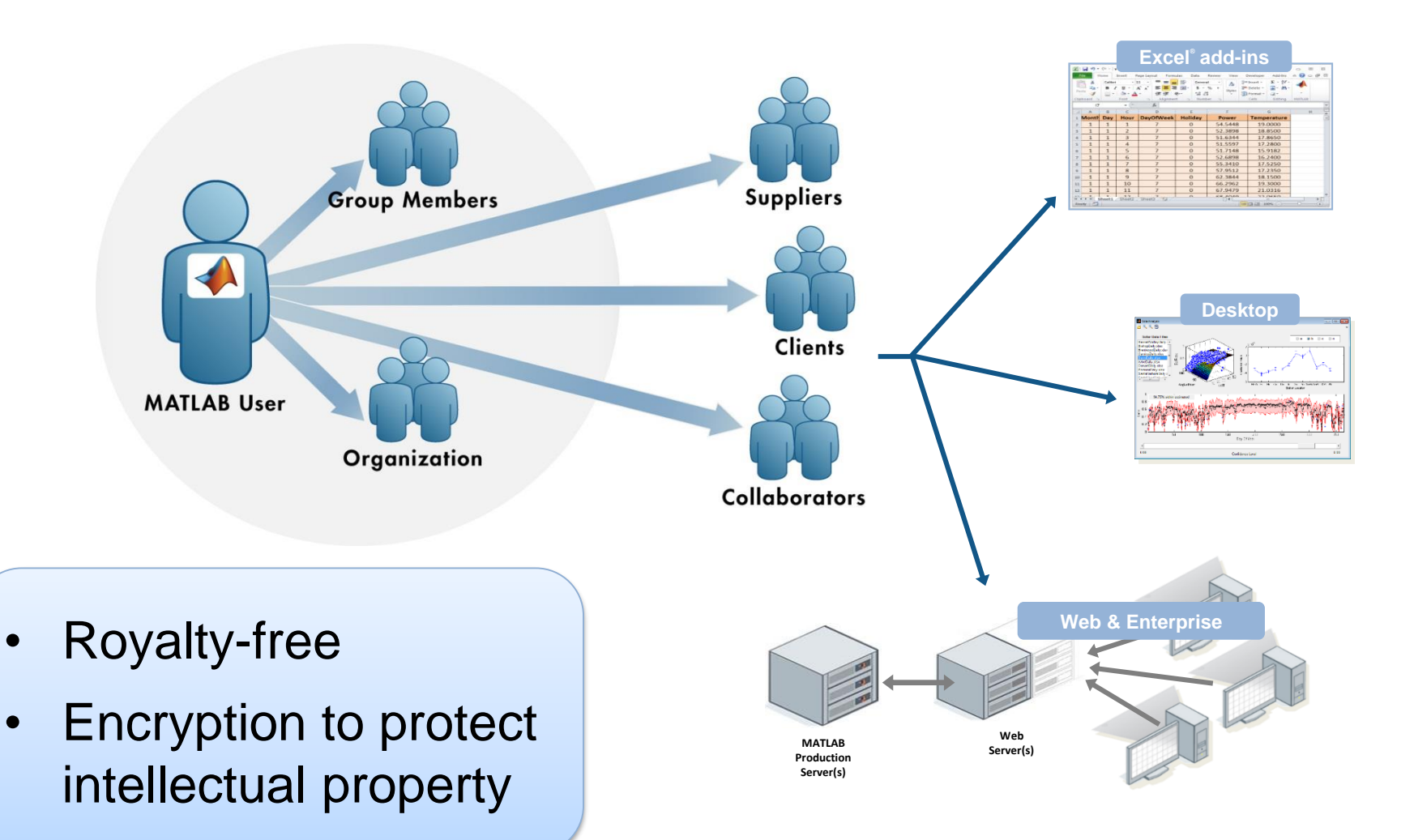

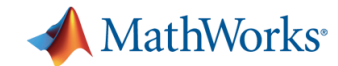

# **The Range of Application Platforms**

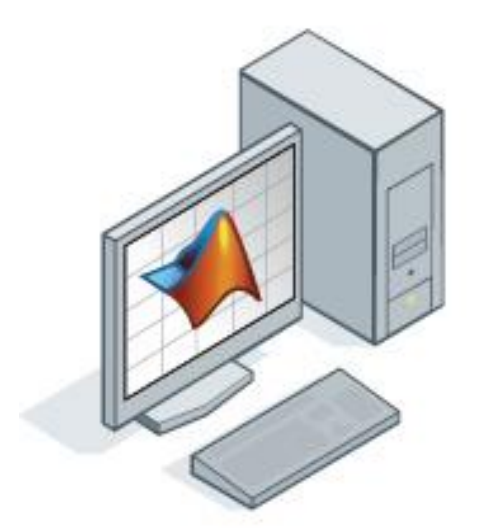

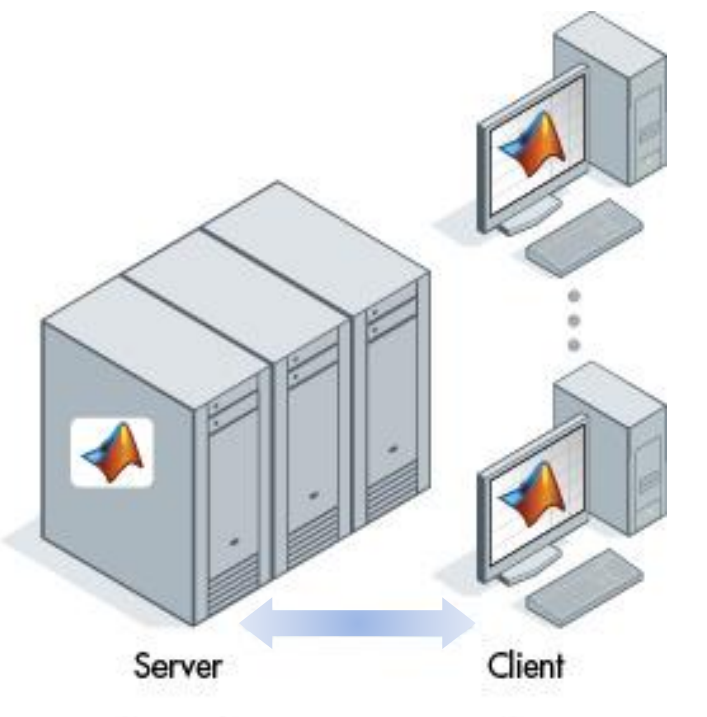

**Standalone Applications** 

Web and Enterprise Applications

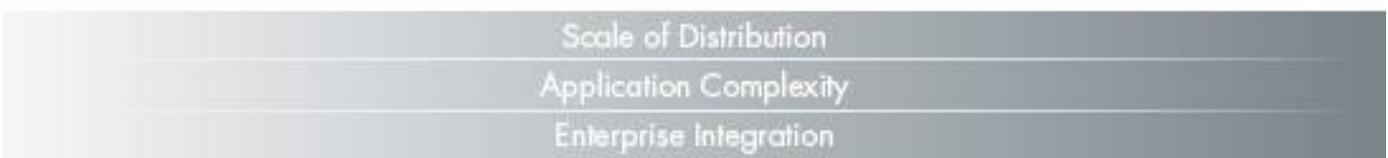

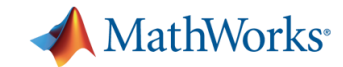

# **Which Product will Fit Your Needs?**

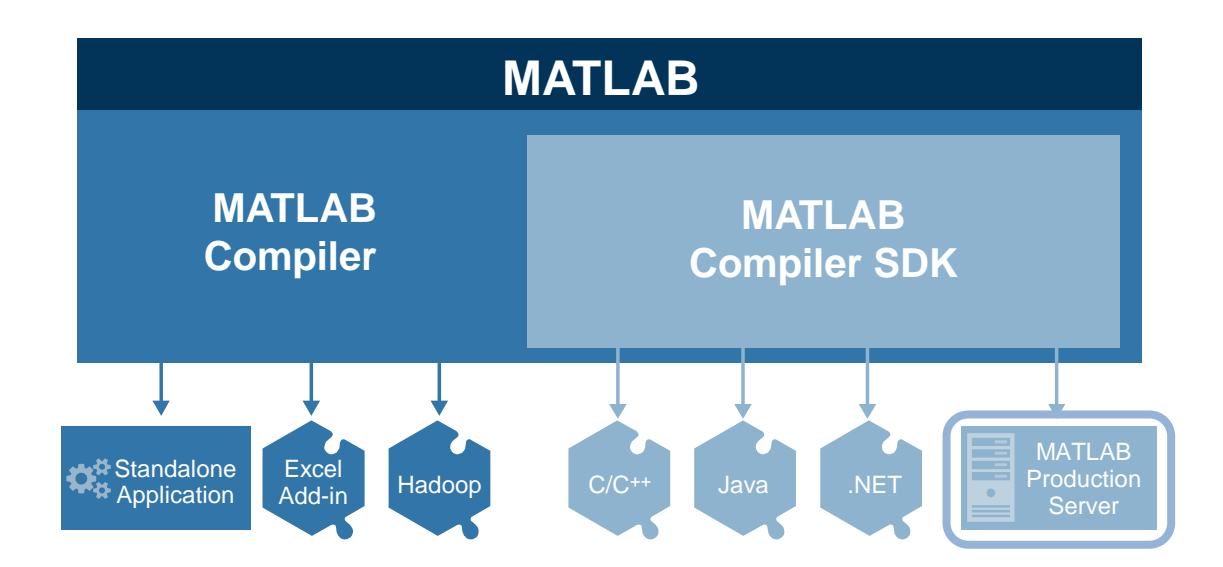

*MATLAB Compiler* for sharing MATLAB programs without integration programming

*MATLAB Compiler SDK* provides implementation and platform flexibility for software developers

*MATLAB Production Server* provides the most efficient development path for secure and scalable web and enterprise applications

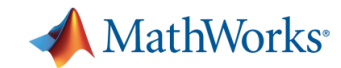

# **Using MATLAB Compiler**

Compiled applications can be shared as:

- Standalone desktop applications
- Add-ins for integration with Microsoft Excel<sup>®</sup> spreadsheets
- Components that run MATLAB code against Hadoop

Create professional software with customizable installers, icons, and splash screens … without integration programming

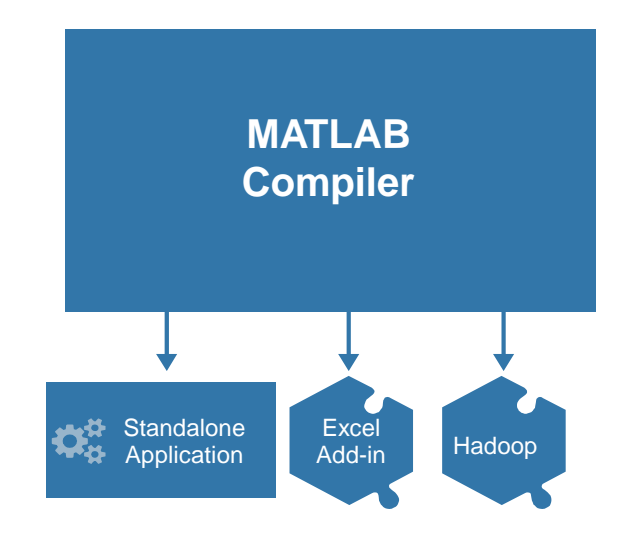

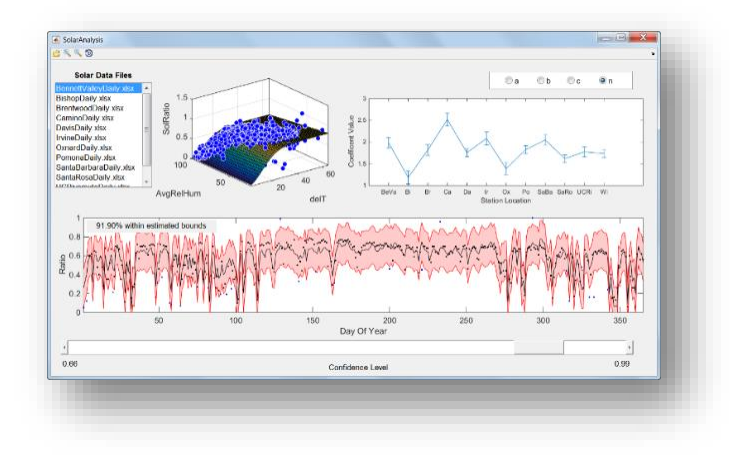

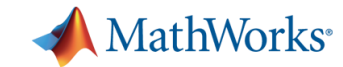

# **Sharing Standalone Applications**

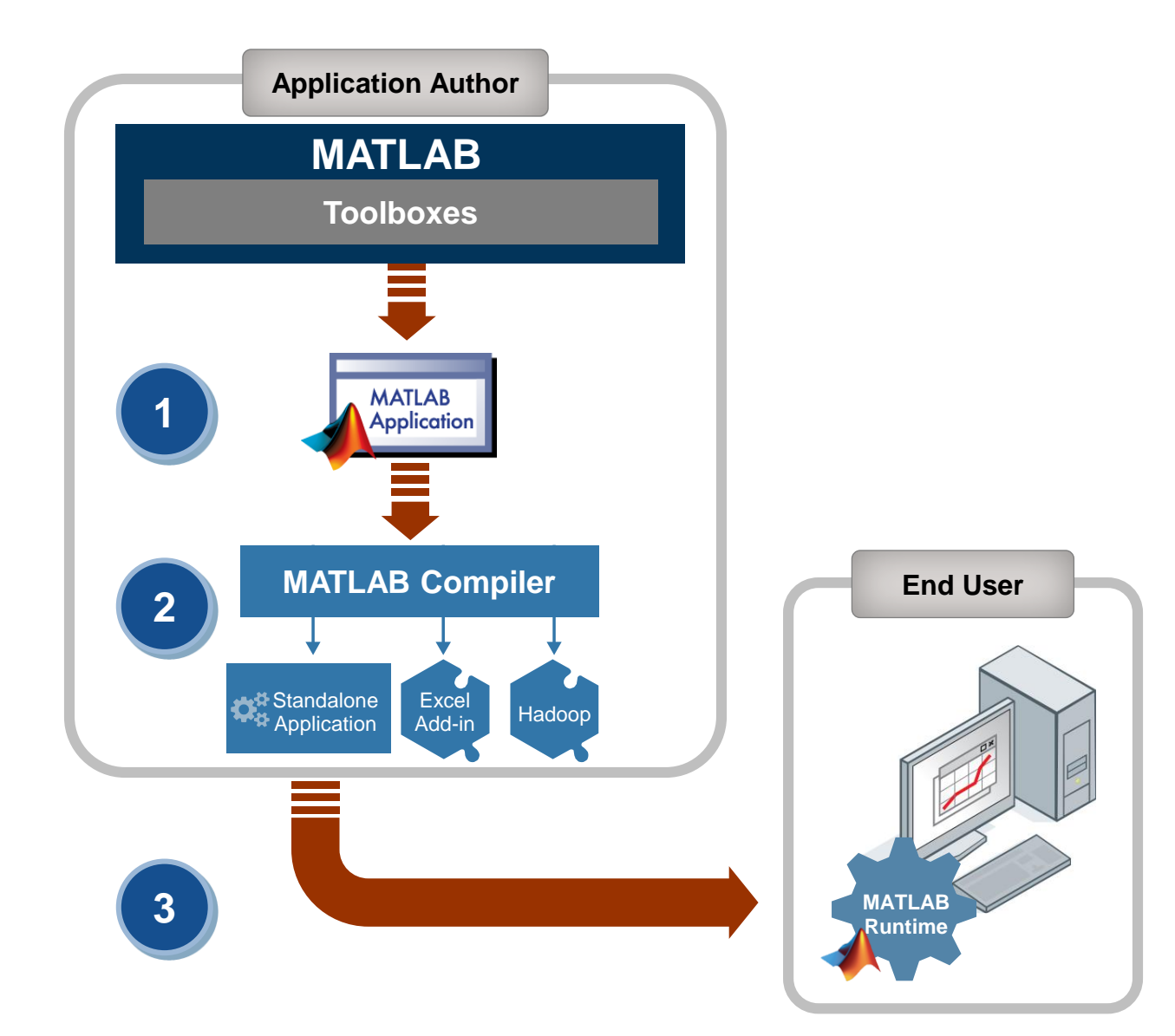

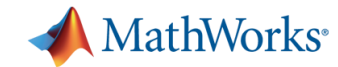

# **Using MATLAB Compiler SDK**

Flexible toolkit for software developers

- Integrate with applications written in C/C++, .NET, Java
- Develop applications for MATLAB Production Server

Develop a custom application server or deploy with MATLAB Production Server

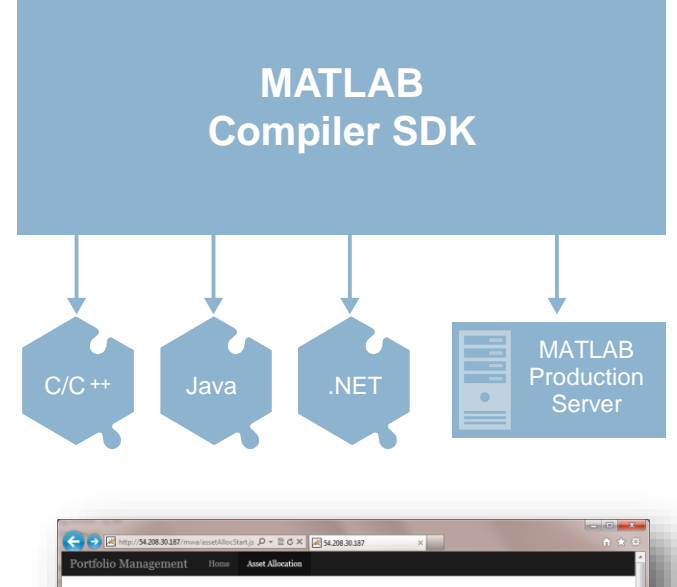

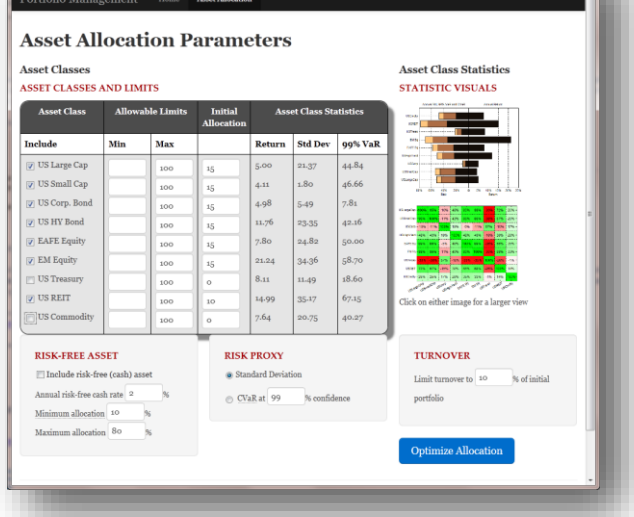

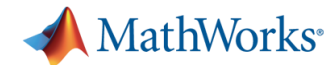

# **Integrating MATLAB-based Components**

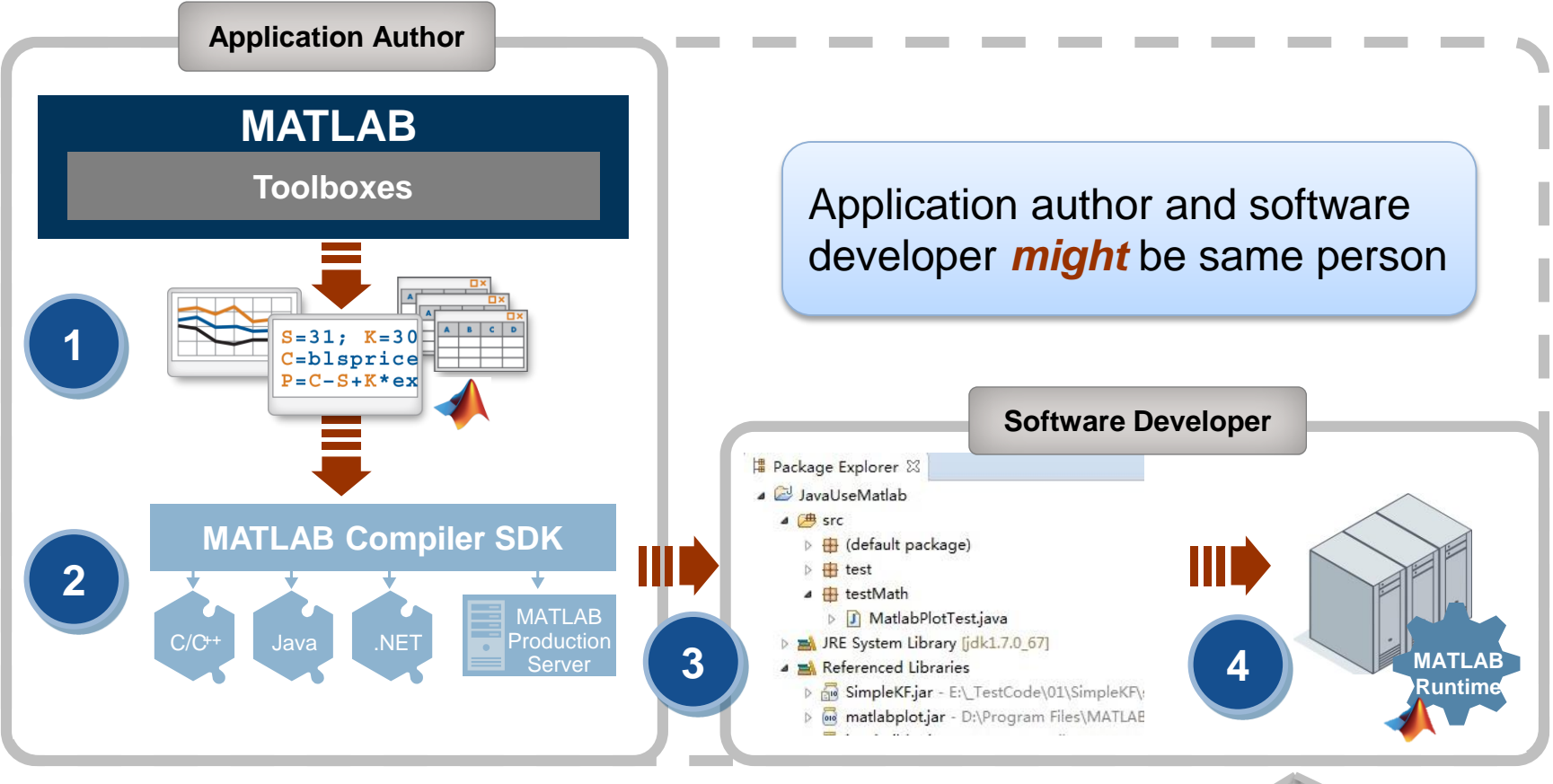

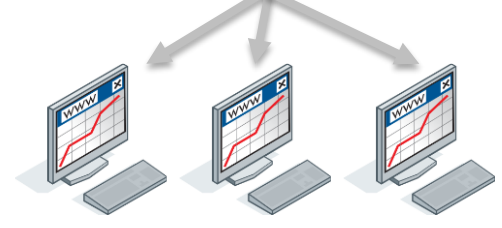

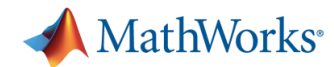

# **Scale up with MATLAB Production Server**

Most efficient path for creating enterprise applications

Deploy MATLAB programs into production

- Manage multiple MATLAB programs and versions
- Update programs without server restarts
- Reliably service large numbers of concurrent requests

Integrate with web, database, and application servers

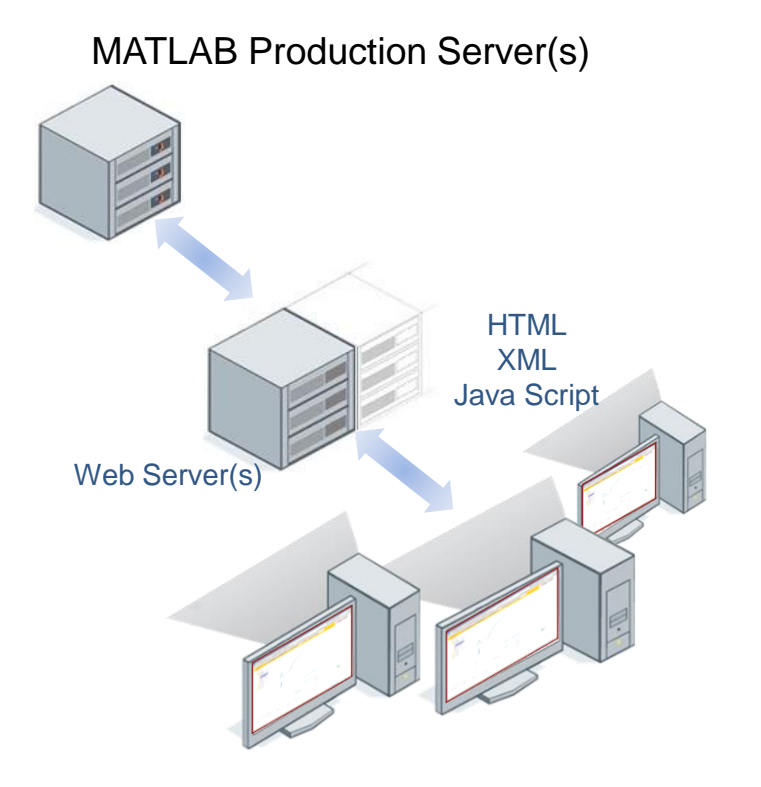

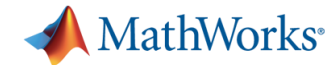

# **Enterprise Use Case Workflow**

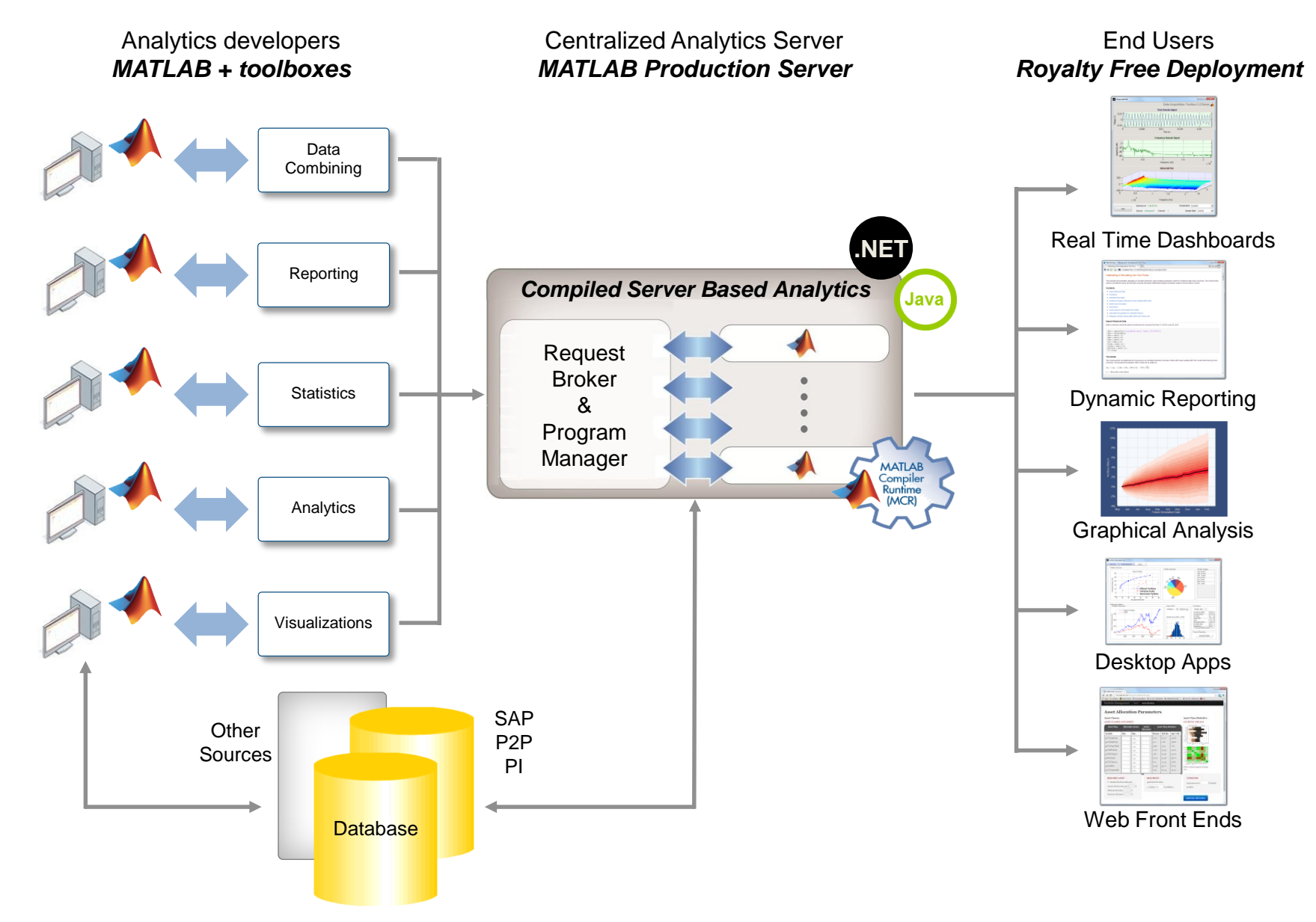

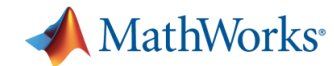

# **Website deployment – Hello World**

- **Two Hello World Examples:** 
	- 1. Output a matrix
	- 2. Output a MATLAB figure

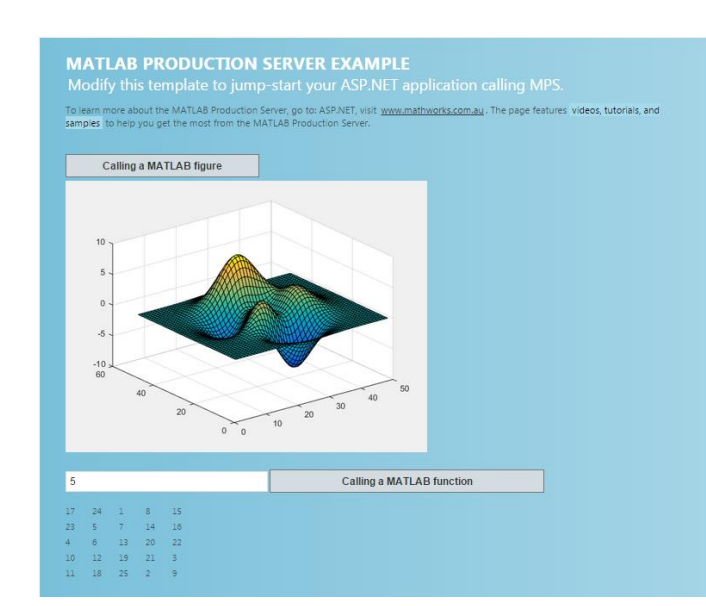

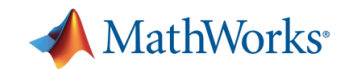

# **Case Study – Mining Economics**

- **Inputs** 
	- Table of Mining Production Values
	- Type of model
	- Number of Simulations
- **-** Outputs
	- Monte Carlo Simulation of Iron Ore Price Forecast
		- With MATLAB Figures
	- Net Present Value Cashflow and Risk profile
		- **With 3rd party interactive web charts**

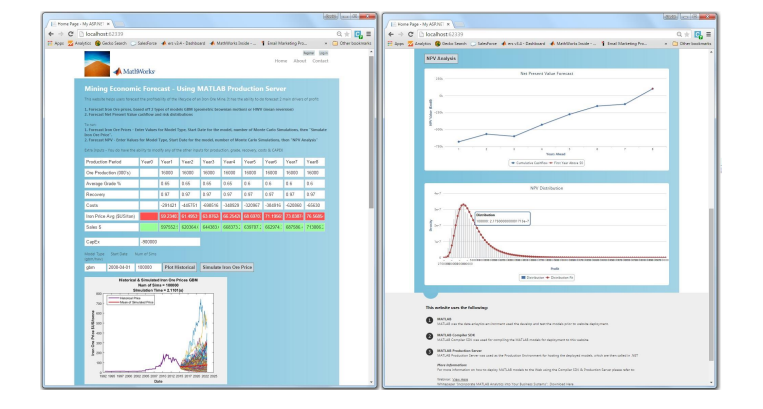

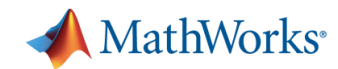

# **MATLAB Application Deployment**

- Share MATLAB programs with people who do not have MATLAB
	- Royalty-free distribution
	- Encryption to protect your IP
- **Create both standalone applications** and components for integration
- Deploy to desktop, web, and enterprise applications

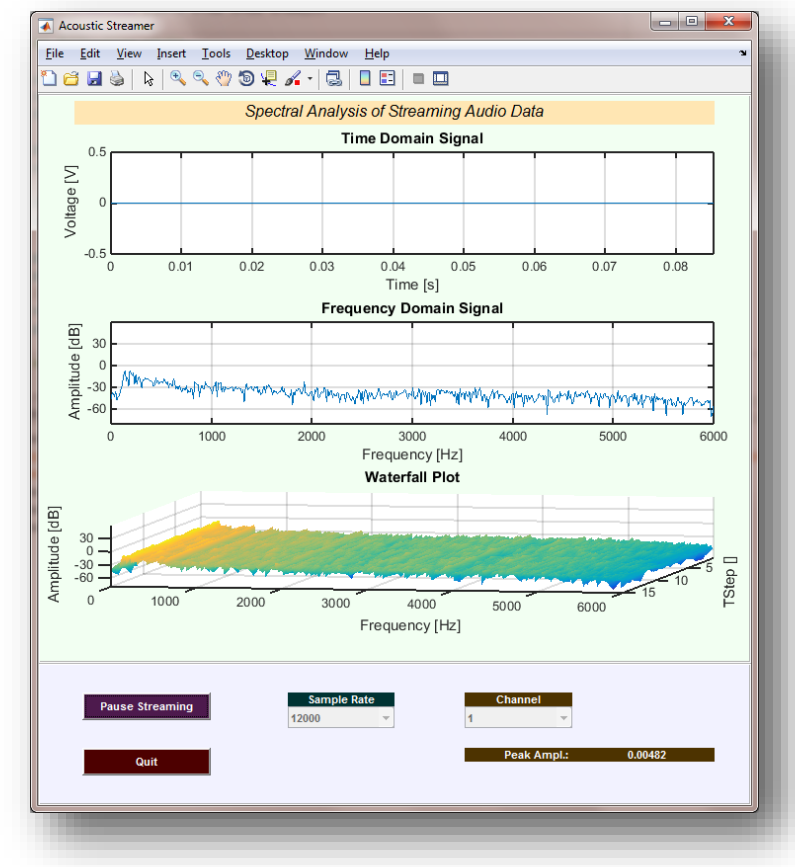

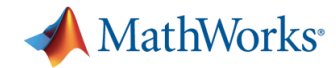

## **Learn more …**

Product and Solutions home pages

- <http://www.mathworks.com/products/compiler/>
- <http://www.mathworks.com/products/matlab-compiler-sdk/>
- <http://www.mathworks.com/products/matlab-production-server/>
- [http://www.mathworks.com/solutions/desktop-web-deployment/](http://www.mathworks.com/solutions/desktop-web-enterprise-deployment/)

Other useful links

- [http://www.mathworks.com/examples/](http://www.mathworks.com/company/newsletters/technicalarticles.html)
- [http://www.mathworks.com/videos/](http://www.mathworks.com/company/newsletters/technicalarticles.html)
- <http://www.mathworks.com/company/events/webinars/index.html>
- <http://www.mathworks.com/company/newsletters/technicalarticles.html>

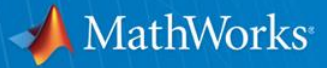

# **Thank you**

**Customer stories and supplemental information on following slides**

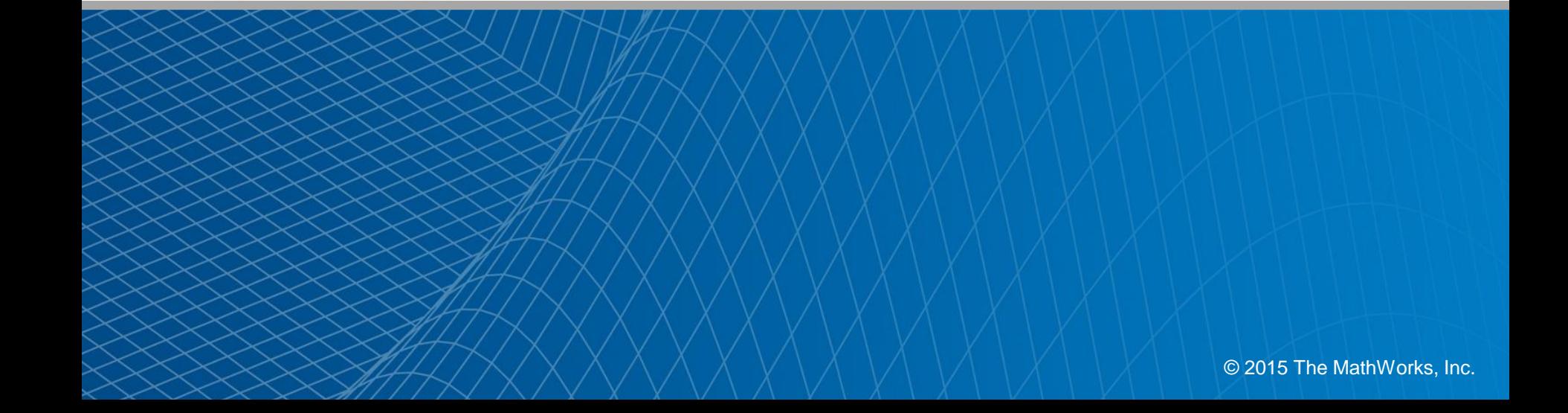

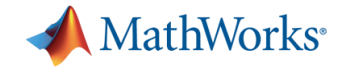

# Customer Stories

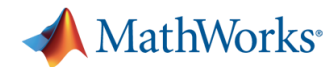

## **UniCredit Bank Austria Develops and Rapidly Deploys a Consistent, Enterprise-Wide Market Data Engine**

#### **Challenge**

Improve risk management operations throughout a multinational financial institution

#### **Solution**

Use MATLAB, MATLAB Compiler, and MATLAB Compiler SDK to build and rapidly deploy a consistent enterprise-wide data warehouse into J2EE Web **Architecture** 

#### **Results**

- Development time reduced by 50%
- Risk management improved across the bank
- Operational, audit, and maintenance costs reduced

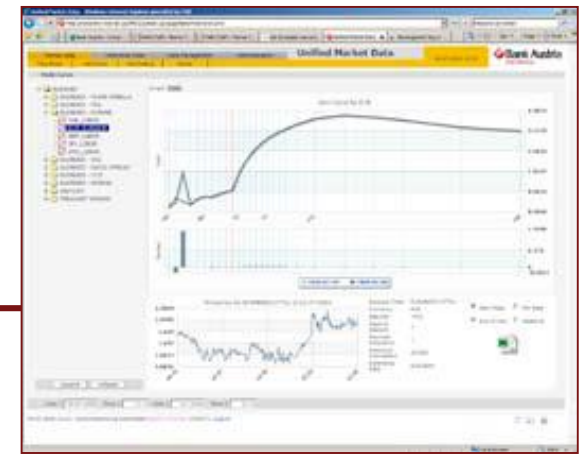

**Zero-coupon yield curve plot in UniCredit Bank Austria's UMD environment.**

**" With MATLAB, we can focus on business logic instead of implementation details. We can deploy an algorithm in a Java environment the same day, without any additional coding. This approach enabled us to cut our development time in half, if not more weeks, instead of months."**

> **Peter W. Schweighofer UniCredit Bank Austria**

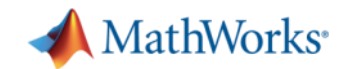

## **A2A Develops Comprehensive Risk Management Solution for Energy Markets**

### **Challenge**

Manage and mitigate risk across markets in a large utility company

## **Solution**

Use MATLAB and companion toolboxes to process data, develop risk and pricing models, and deploy an interactive dashboard for analysts

#### **Results**

- Hour-long calculations completed in 30 seconds
- Development time halved
- Pricing model development accelerated

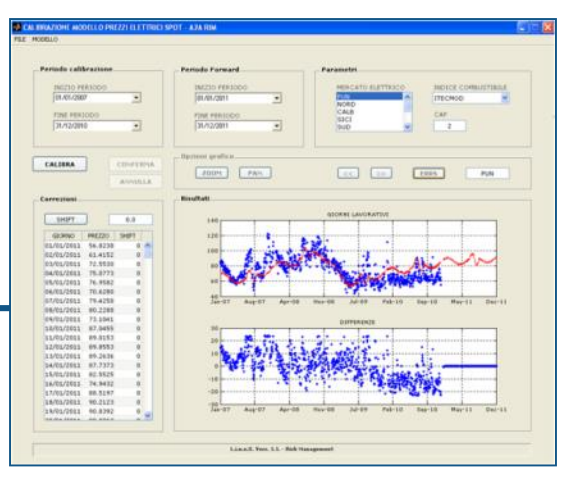

**A2A's application for calibrating and forecasting electricity spot price, a component of the Risk Management Dashboard.** 

**"When you deal with numbers all day and work with sophisticated analytical models, having an integrated environment is invaluable. With MATLAB we visualize data, conduct back-testing, and plot graphs to see the results of changes we make, all in one environment, and that saves time." Simone Visonà A2A**

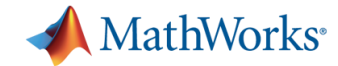

## **Commerzbank Develops Production Software System for Calculating Derived Market Data**

#### **Challenge**

Compute a variety of derived market data from raw market data

#### **Solution**

Use MATLAB to read data from a data management system in a Windows and Linux architecture, perform analyses and optimizations, visualize results, and deploy mission-critical calculations

#### **Results**

- Integration with existing system simplified
- Implementation time reduced by months
- Updates made in days, not weeks

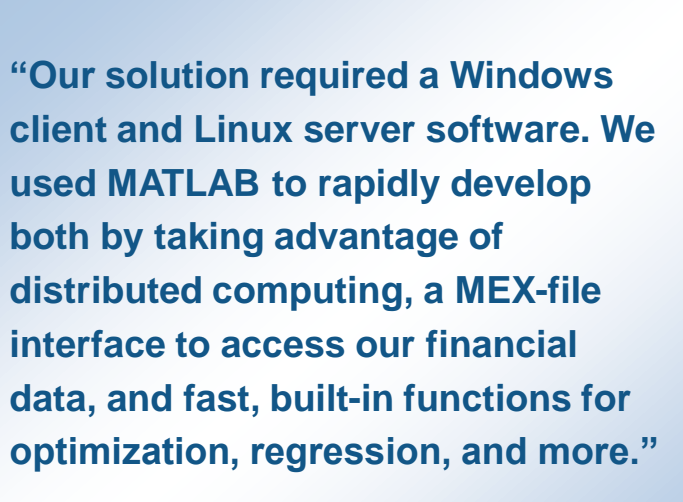

**Julian Zenglein Commerzbank**

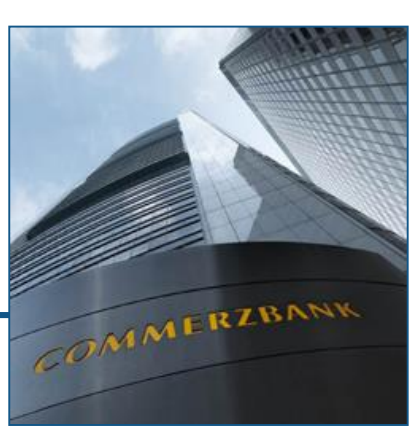

**Commerzbank headquarters in Frankfurt.**

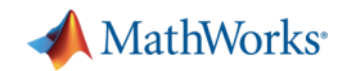

## **Fulcrum Asset Management Develops Custom Quantitative Risk Management System**

## **Challenge**

Develop an accurate, scalable, and fast risk engine for fund management

## **Solution**

Use MATLAB to import financial data from multiple sources, develop sophisticated risk models, and run optimizations and scenarios analysis on multicore processors

## **Results**

- **Optimizations and calculations accelerated**
- Risk measurement accuracy improved
- Integration with databases and datafeeds streamlined

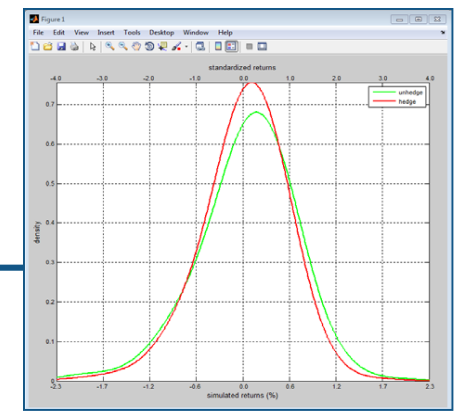

**Distribution of standardized and unstandardized simulated portfolio returns before and after hedging.**

**"With MATLAB we developed a risk management system that helps us implement our strategies, hedge our risks more efficiently, and respond rapidly to changes in the market. MATLAB enables us to incorporate our ongoing research and the experience of our fund managers into the risk engine."**

**Athanasios Bolmatis Fulcrum** [Link to user story](http://www.mathworks.com/company/user_stories/fulcrum-asset-management-develops-custom-quantitative-risk-management-system.html?by=company)

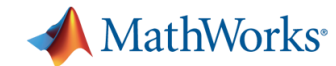

## **Microtech Develops and Tests Implantable Blood Pressure Sensor**

#### **Challenge**

Create and test an implantable blood pressure sensor

#### **Solution**

Use MATLAB to develop algorithms for generating and analyzing ultrasound waves, create standalone analysis software, and control lab equipment for automated testing

## **Results**

- Development time halved
- Hardware updates streamlined
- Productivity increased by 20%

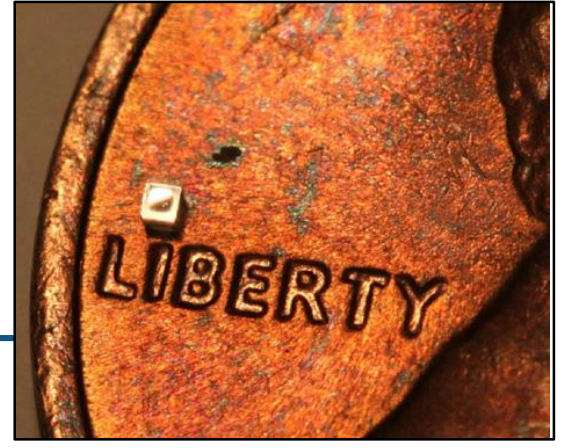

**Microtech's submillimeter sensor, dotting the "I" on a U.S. penny.**

**"Using MATLAB to develop both real-time ultrasound signal processing algorithms and automated measurement software eliminates the need for a dedicated C/C++ programmer as well as the risk of introducing bugs when the algorithm is rewritten."**

> **Dr. Yonathan Kozlovsky Microtech**

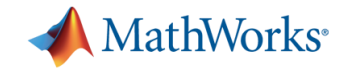

## **Halliburton Makes Oil Exploration Safer Using MATLAB and Neural Network Toolbox**

### **Challenge**

To improve the ability to detect detonation of explosives used to perforate the well bore

### **Solution**

Use MathWorks products to develop an adaptive, predictive neural network filter that cleanses the detonation signal of contaminating noise from onsite machinery

#### **Results**

- Authentic simulation on the desktop
- An accurate, production-standard algorithm
- **Dramatic time savings**

**"Using MATLAB and MATLAB Compiler, I can develop an application at least 100 times faster than I could with Visual Basic or C. The time we saved on the very first application that we wrote in MATLAB more than paid for the software."** 

> **Roger Schultz Halliburton Energy Services**

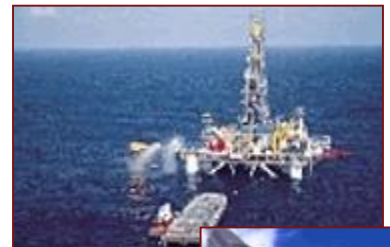

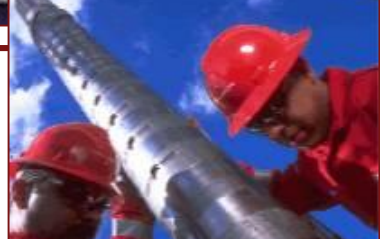

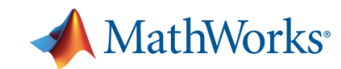

## **STIWA Increases Total Production Output of Automation Machinery**

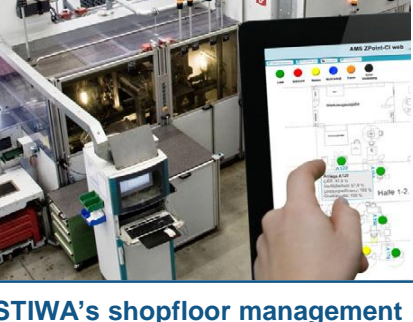

**Challenge**

Apply sophisticated mathematical methods to optimize automation machinery and increase total production output

## **Solution**

Use AMS ZPoint-CI to collect large production data sets in near real time and use MATLAB to analyze the data and identify optimal trajectories

### **Results**

- Total cycle time reduced by 30%
- Large data sets analyzed in seconds
- Deployment to multiple machines streamlined

**STIWA's shopfloor management system, based on MATLAB, AMS ZPoint-CI, and AMS Analysis-CI.**

**"Our shopfloor management system AMS ZPoint-CI collects a huge amount of machine, process, and product data 24 hours a day. By analyzing this data immediately in MATLAB and AMS Analysis-CI we have achieved a tenfold increase in precision, a 30% reduction in total cycle time, and a significant increase in production output." Alexander Meisinger**

**STIWA**

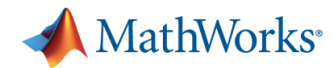

## **Ruukki Metals Improves Steel Manufacturing Processes with Standalone and Web-Based MATLAB Applications**

#### **Challenge**

Enable operators to correctly set up steel coil processing lines in the manufacturing plant.

#### **Solution**

Build applications in MATLAB that enables operators to select and apply the proper settings, analyze production metrics from multiple databases, track individual coils, and refine the process

### **Results**

- Off-gauge coil length reduced from several meters to less than 50 centimeters
- **Process efficiency increased**
- Waste reduced

**"Since deploying this application and the standalone executable that we created with MATLAB and MATLAB Compiler, we have seen fewer misalignments, less scrap, and significant increases in efficiency and consistency at the plant."**

> **Mika Judin Ruukki Metals**

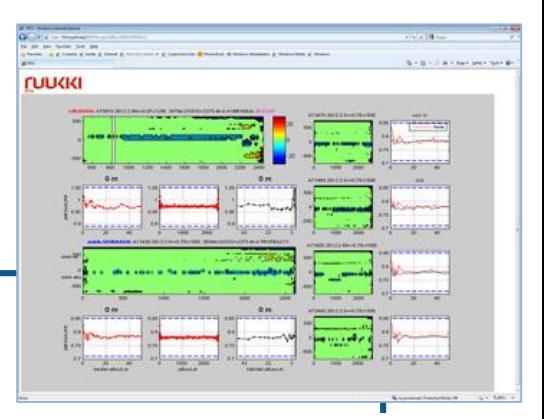

**Ruukki's web-based MATLAB application.**

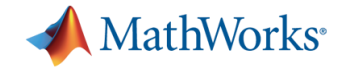

# Supplemental Material

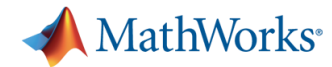

## **Typical Workflows for Coder and Compiler**

## *Technical Computing: MATLAB Compiler process*

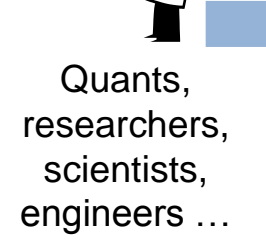

I=l

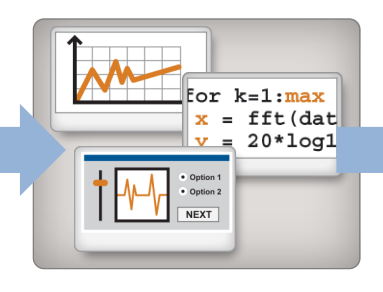

… use MATLAB algorithms, graphics, and UI's …

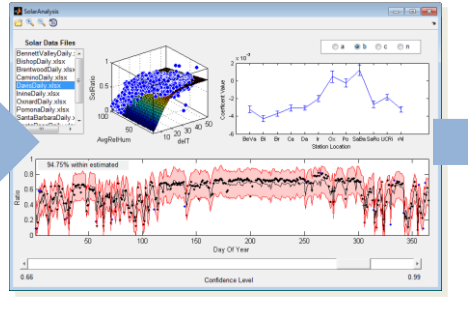

… to create a software application …

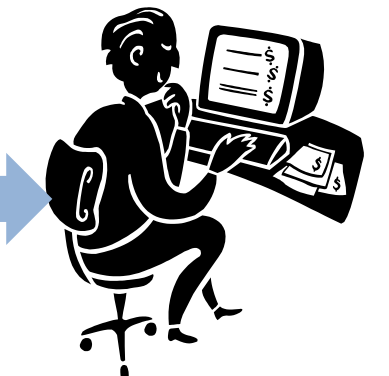

… used by a person.

**NOTE - Several images come from Google. Need legit source.**

## *Model-based Design: MATLAB Coder process*

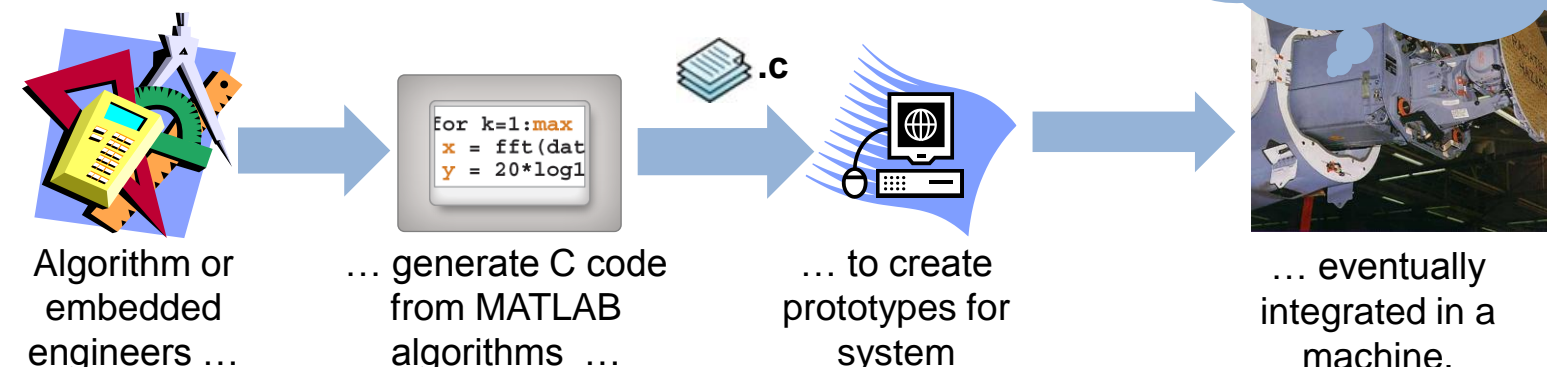

simulations…

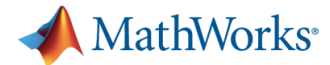

# **Advising on Deployment or Code Generation**

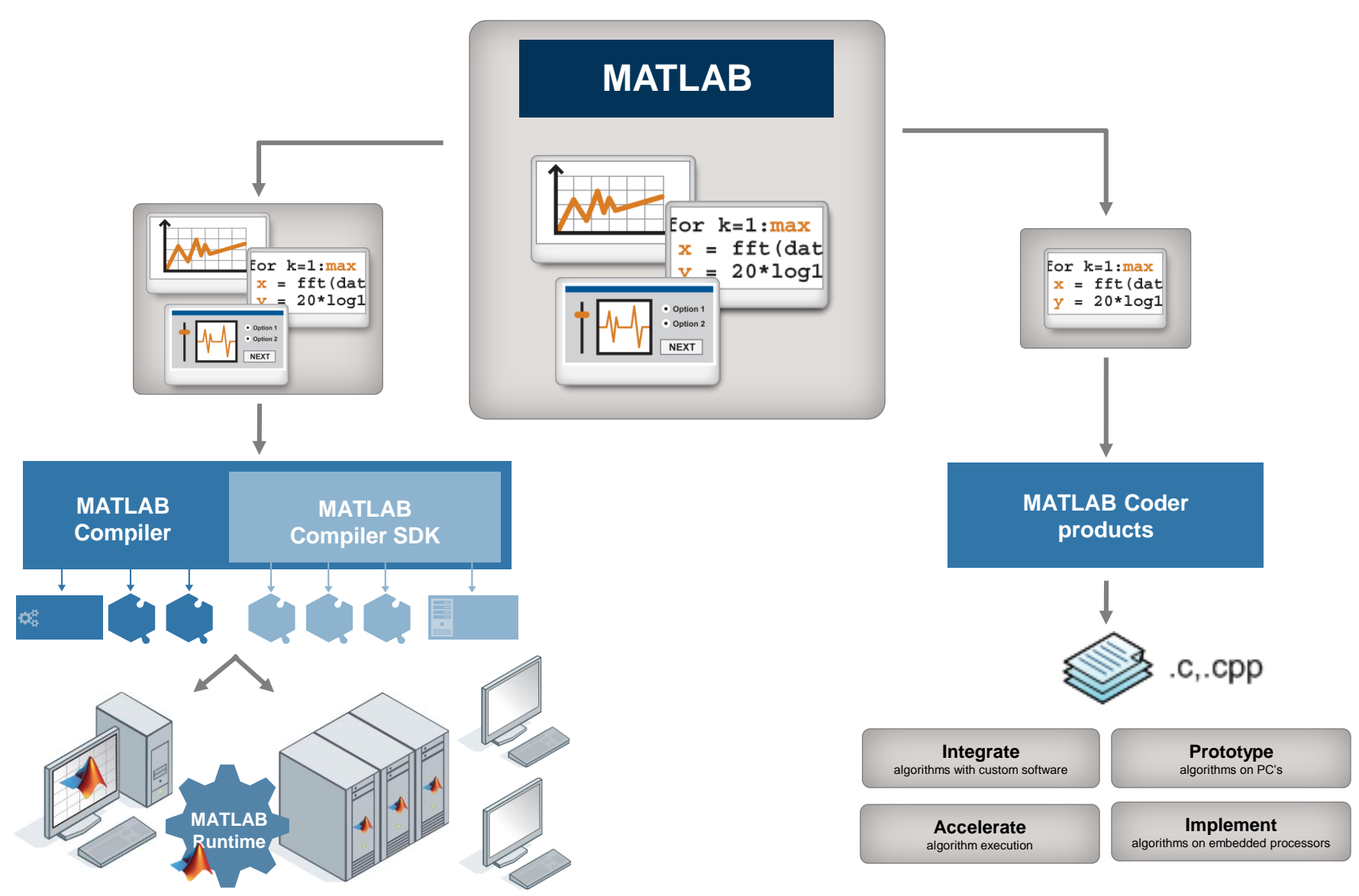

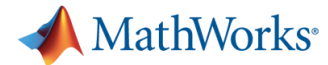

# **MATLAB Compiler SDK and MATLAB Coder**

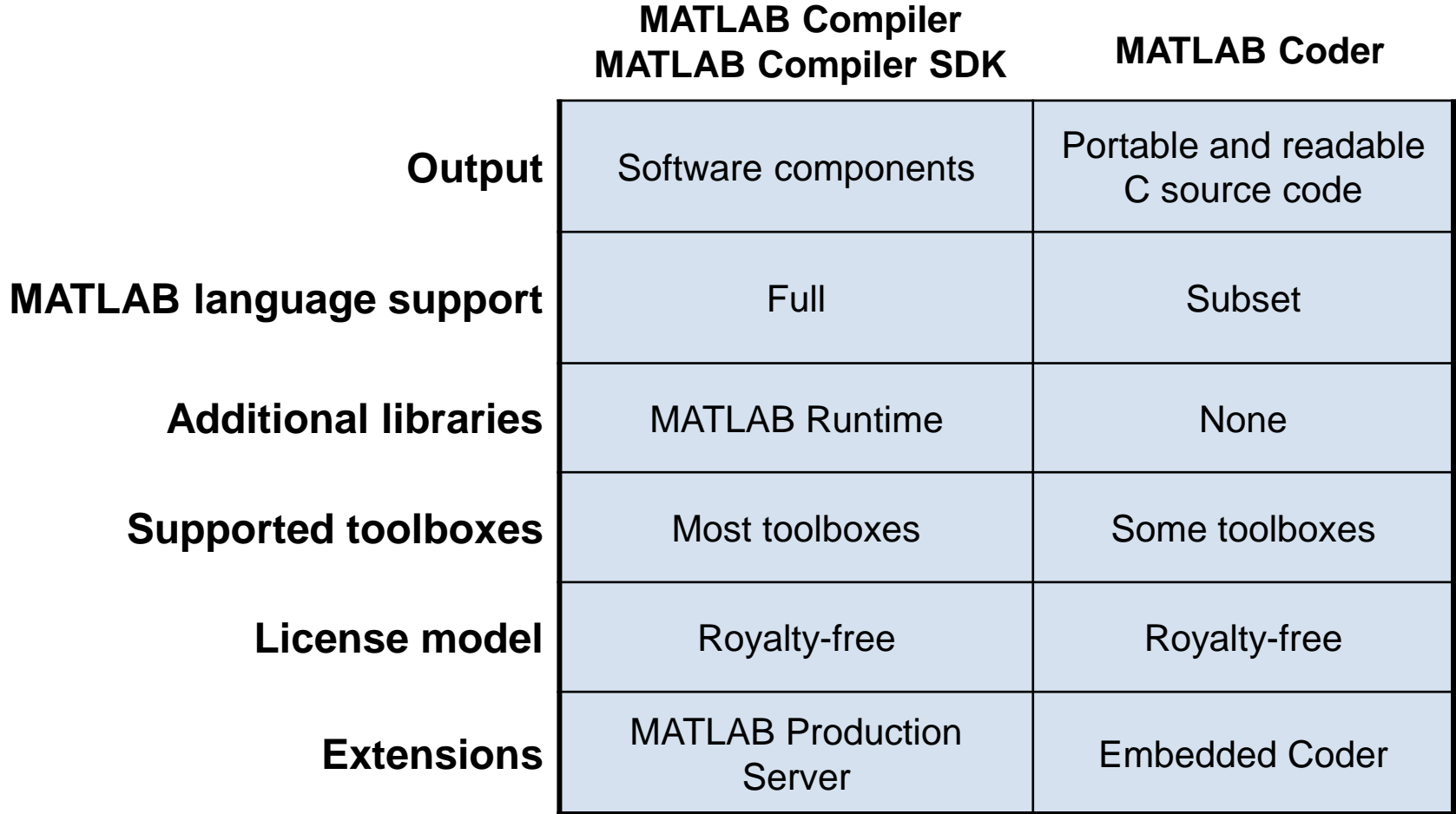

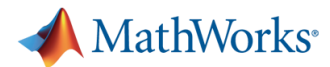

# **Options for Web/Enterprise Application Servers**

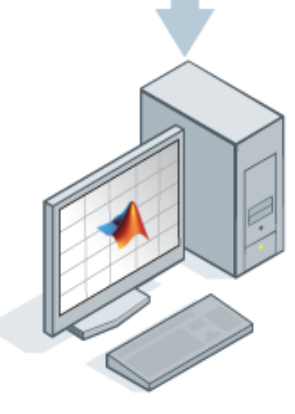

MATLAB Compiler SDK

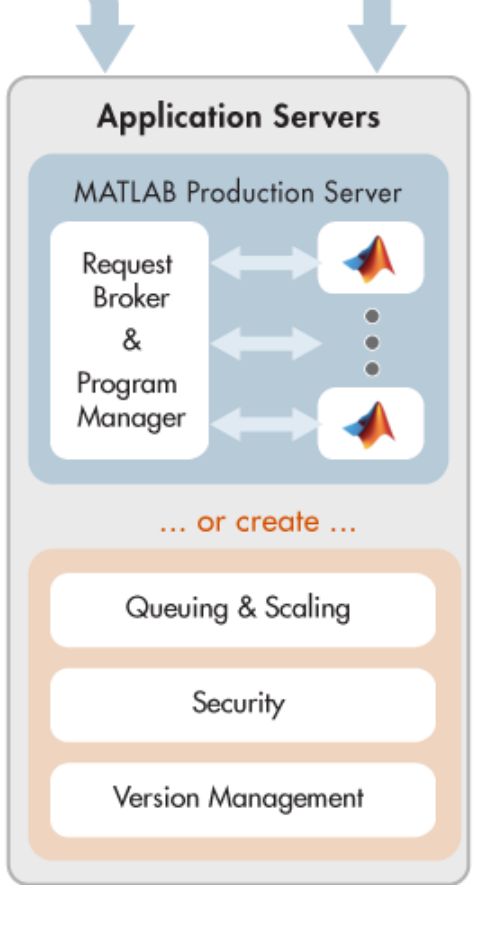

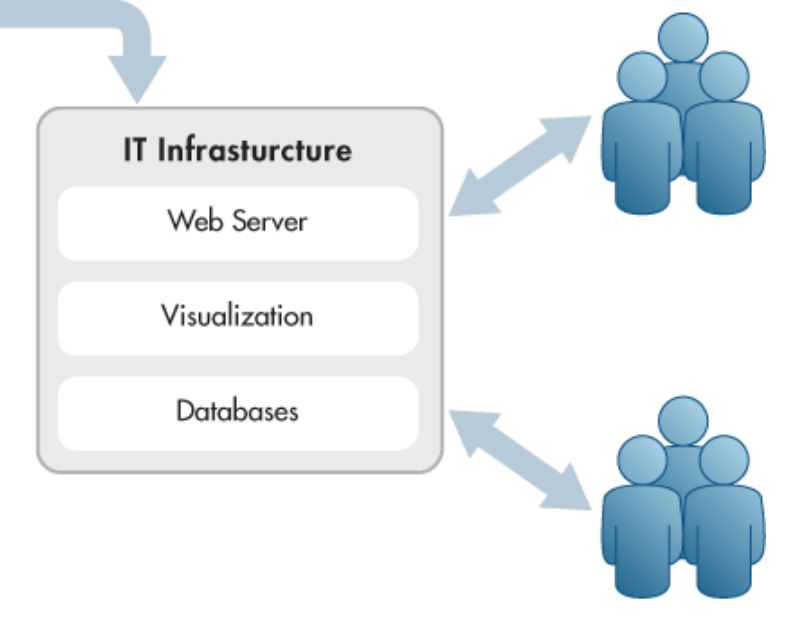

**MATLAB Compiler SDK gives you the flexibility to create your own application server infrastructure or deploy using MATLAB Production Server**

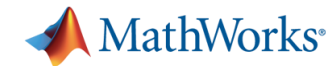

# **Production Deployment Workflow**

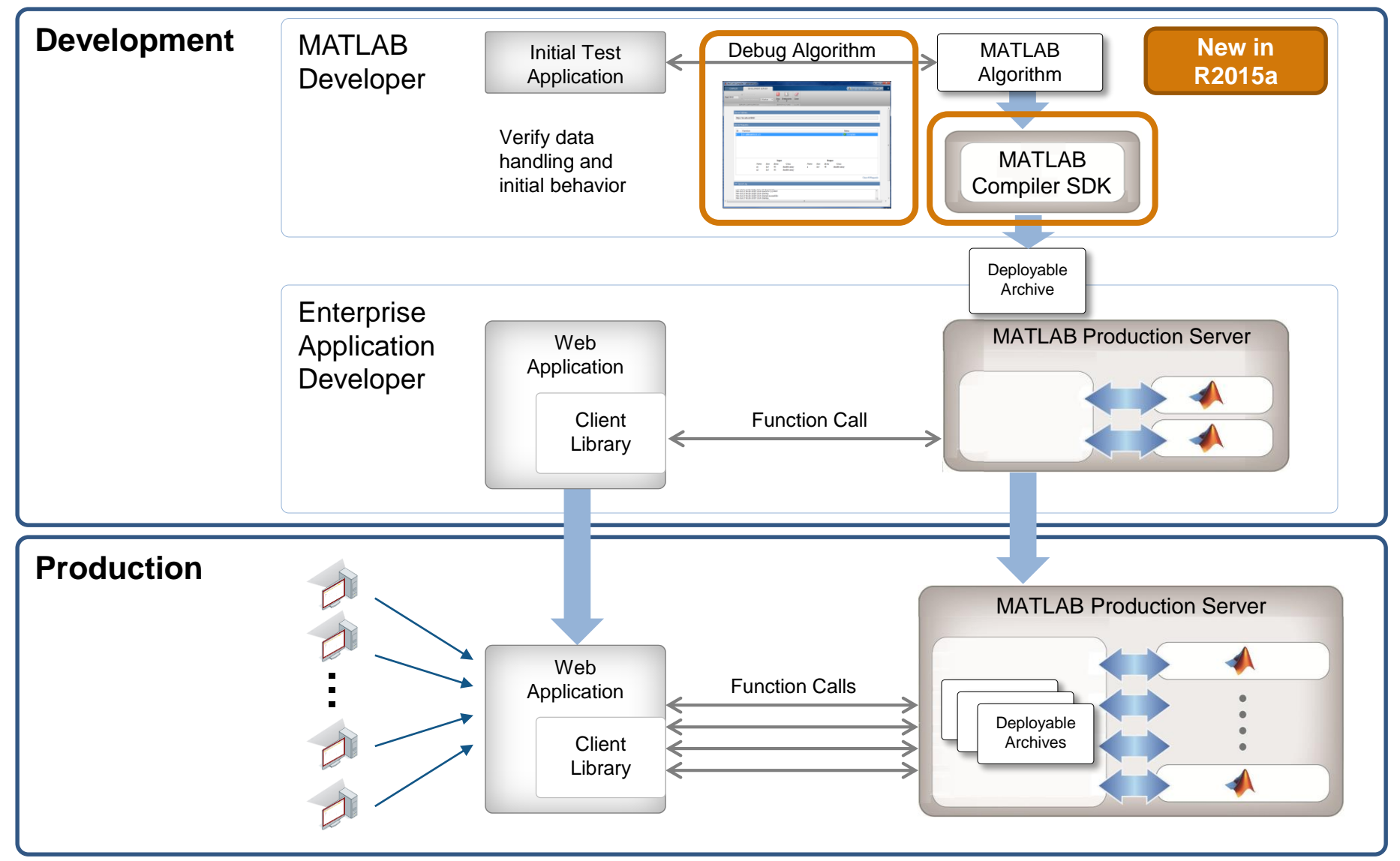

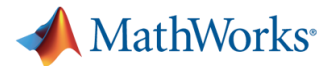

# **Typical Process for Standalone Applications**

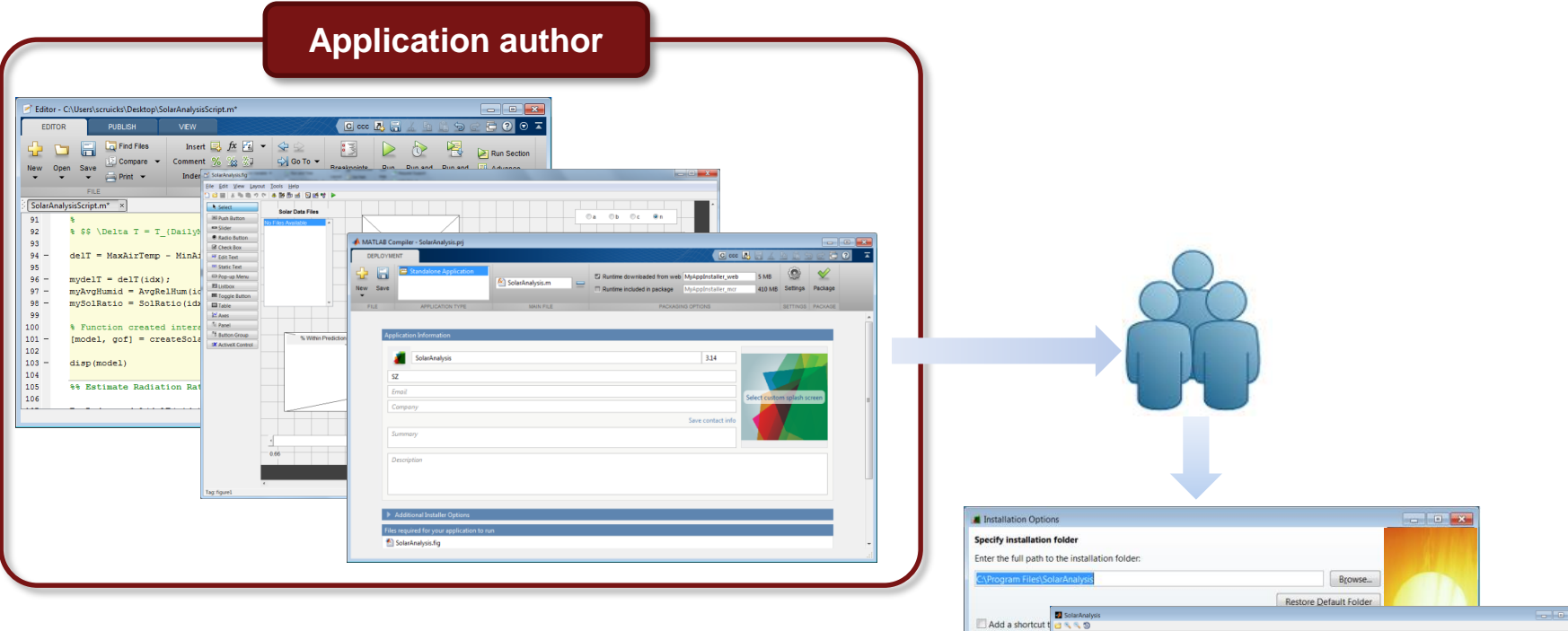

- 1.) Create MATLAB algorithms
- 2.) Define the user interface
- 3.) Package the application using MATLAB Compiler
- 4.) Give the application installer to someone

They will install the application … and run it on their desktop

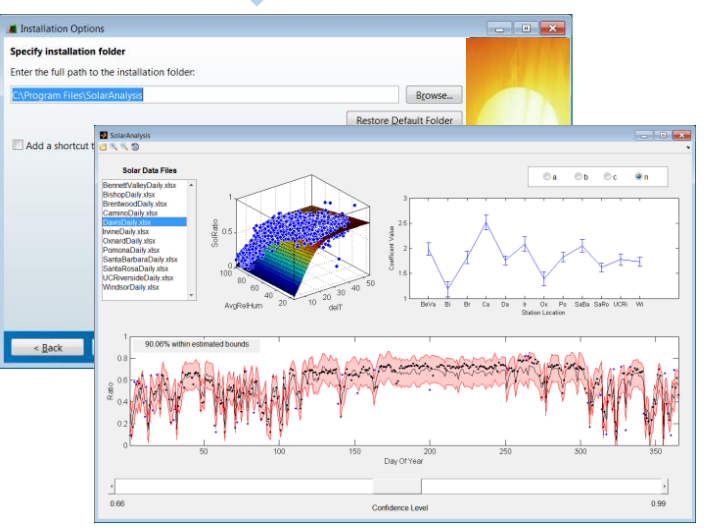

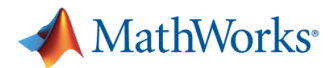

# **Typical Process for Integrated Applications**

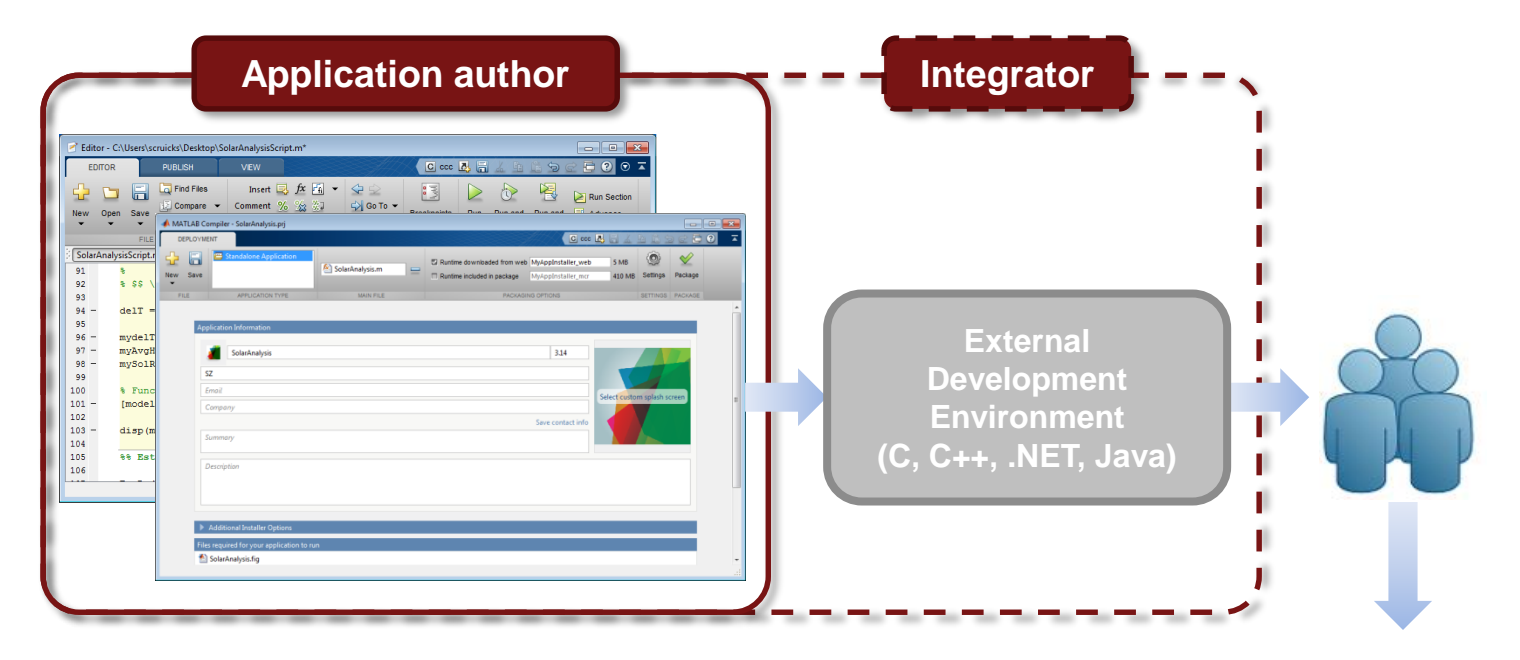

1.) Create MATLAB algorithms

2.) Package component libraries using MATLAB Compiler SDK

3.) Use an external development environment to develop integrated application, including user interface

4.) Give the final application to someone

They will install the application on desktops or servers … for their own use or for use by others

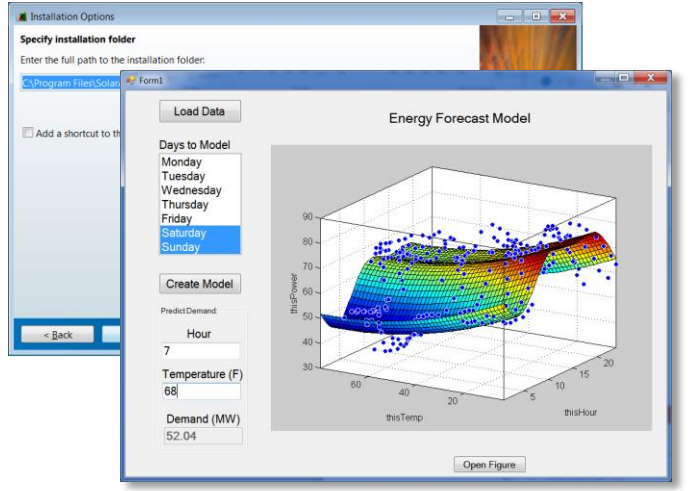

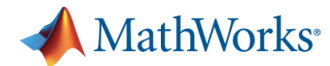

# **Customizations for your Applications**

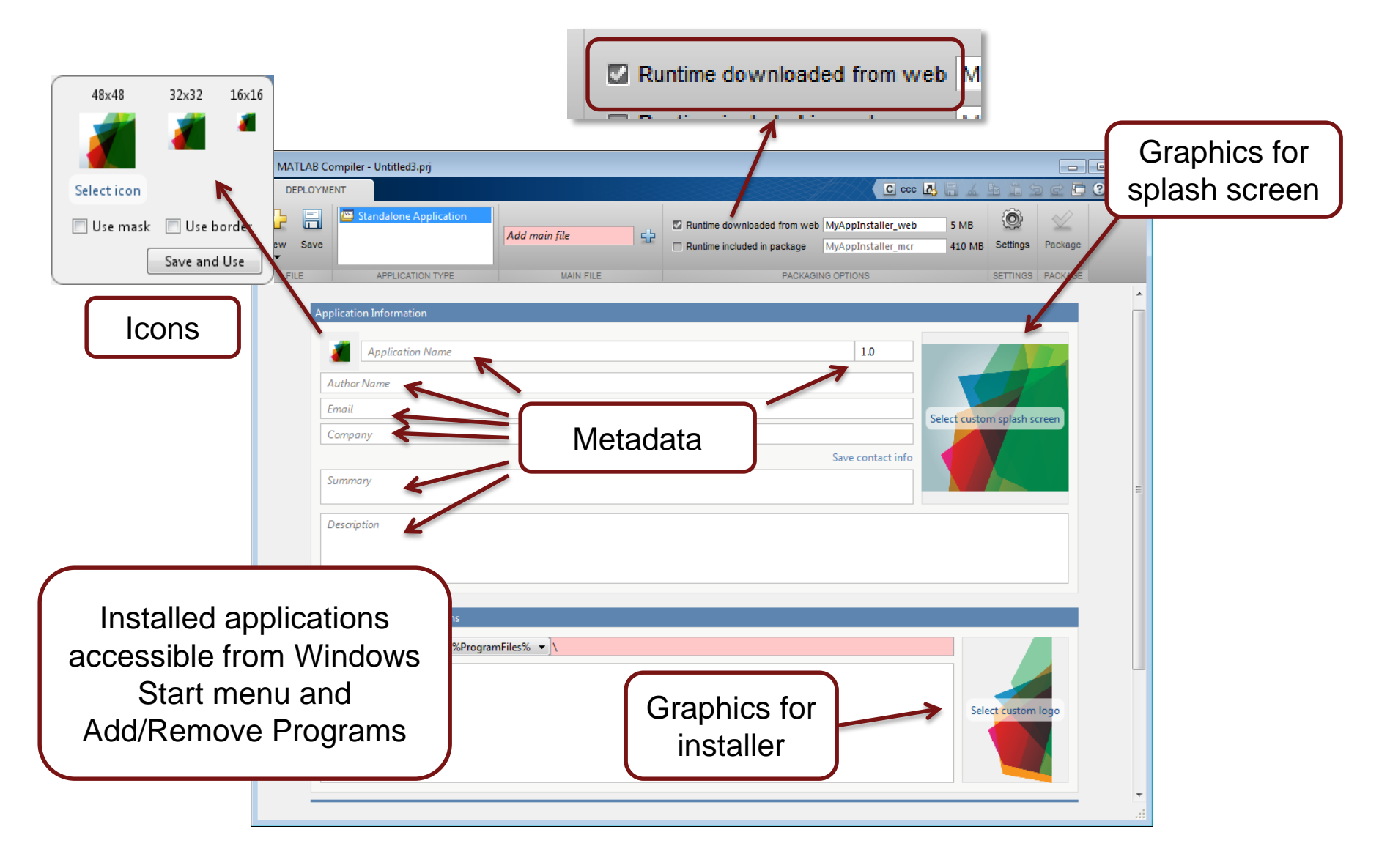

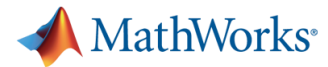

# **End Customer sees a Professional Application**

## **Installer**

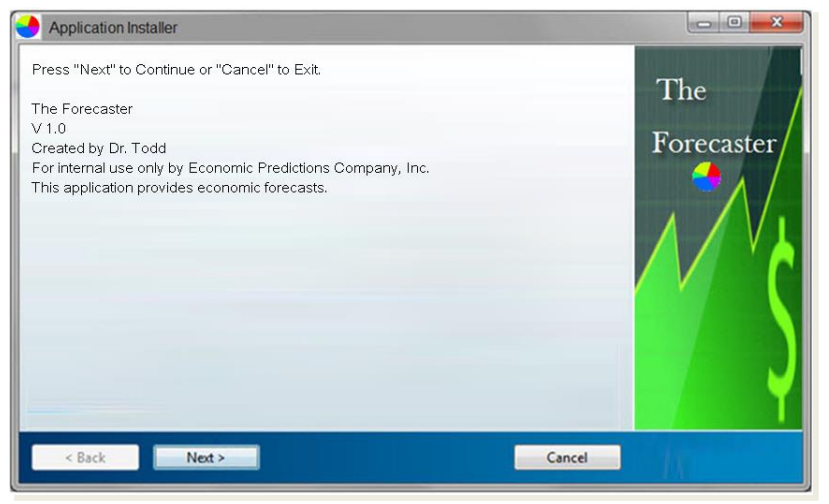

## Splash Screen

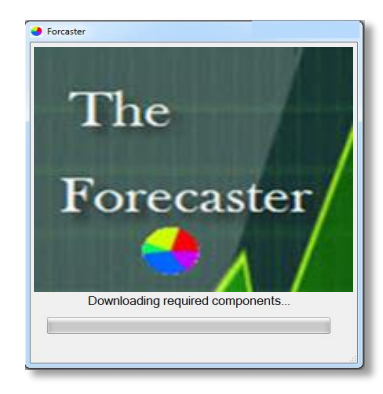

## Application in Start menu

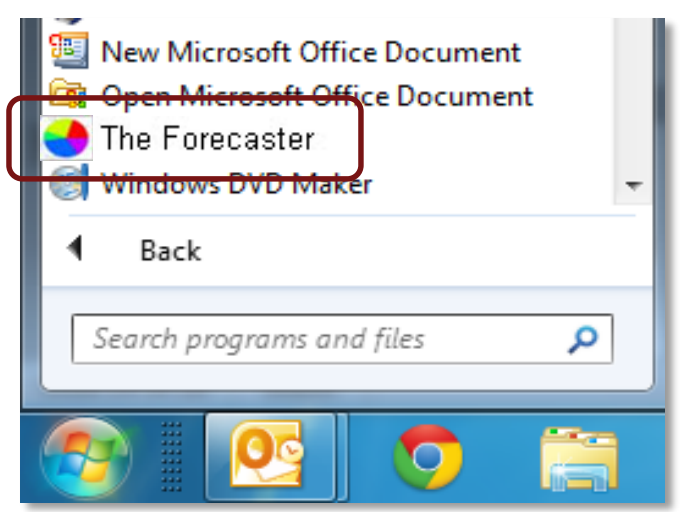

Icon

![](_page_37_Picture_9.jpeg)

![](_page_38_Picture_0.jpeg)

MATLAB and Simulink are registered trademarks of The MathWorks, Inc. See [www.mathworks.com/trademarks](http://www.mathworks.com/trademarks)</u> for a list of additional trademarks. Other product or brand names may be trademarks or registered trademarks of their respective holders. © 2015 The MathWorks, Inc.